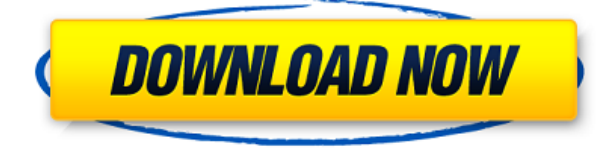

### **DeskView Crack Free Download For PC**

... Simple Decodex Windows 7 Password Dump — эффективный и быстрый взломщик паролей Windows. Это может сэкономить вам часы вашего времени в процессе определения имени пользователя и пароля пользователей и компьютеров Windows 7. Он может автоматически определять пароли Active Directory и LanMan, пароль пользователя NTLM, учетные записи пользователей домена в Windows Server 2008 и 2005, а также Active Directory... Компания Dell представила новый 4K Ultra HD LED Cinema дисплей стоимостью 10 000 долларов, который конкурирует с изогнутым дисплеем Samsung. . Если вы ищете массивный красивый экран, это то, что вы искали. Однако есть некоторые вещи, о которых следует помнить. Спецификации Разрешение 4К (3840 х 2160) Размеры экрана варьируются от 72 дюймов до 95 дюймов. Светодиодная подсветка с компенсацией неравномерности без мерцания Нет движущейся части Может регулироваться по высоте Скорость считывания 1,5 мс Светодиодная подсветка В отличие от ЭЛТ или плазмы, в большинстве современных дисплеев для освещения экрана используются светодиоды вместо электронно-лучевых трубок. Плазменный или ЖК-дисплей, представляющий собой дисплей на тонкопленочных транзисторах (ТFT), использует подсветку для создания цвета. Хотя использование подсветки делает светодиодные дисплеи «лучше», чем плазменные и ТFT-дисплеи, они все же намного менее эффективны, чем дисплеи с ЭЛТ. Особенно это касается экранов компьютеров. Dell использует уникальную светодиодную подсветку, которая специально разработана для устранения мерцания, которое может быть связано с дисплеями со светодиодами (LED), проблема, которая особенно раздражает при просмотре определенного темного контента. «Подсветка без мерцания имеет решающее значение для просмотра фильмов и просмотра цифрового видео высокой четкости. Дизайн светодиодов «без движущихся частей» приближает нас к разработке системы освещения, которая действительно не мерцает», - говорит Джош Маниковски, директор управление продуктами для дисплеев Dell. Плохая новость заключается в том, что не все светодиодные дисплеи не мерцают. При использовании светодиодного дисплея вы должны увидеть улучшение общей цветовой яркости (по сравнению с ТFT или плазменным дисплеем). Вот тут-то и появляется конструкция с компенсацией неравномерности. «Обеспечивая большую яркость, эта конструкция светодиодов также компенсирует присущую светодиодному источнику света неравномерность», - говорит Маниковски. В результате вы поправитесь

# **DeskView Crack + [2022]**

Что нового в официальной версии программного обеспечения DeskView Cracked Version 3.8? - Выпущено 4 декабря 2011 г. Незначительные улучшения и исправления ошибок. Посмотреть полный снимок экрана Программы просмотра ScreenShot Desktop программы просмотра ScreenShot Desktop — это удобное бесплатное приложение, позволяющее управлять виртуальным экраном или рабочим столом и записывать его содержимое в изображение. Вы можете добавить свой собственный текст и настроить изображение. Что нового в официальной версии программы просмотра ScreenShot Desktop 2.6.0.2? - Выпущено 4 июля 2014 г. Добавлена поддержка новых функций Windows 8. Посмотреть полный снимок экрана Scr...ScreenShot Windows - Screenshot Windows Software - это утилита, позволяющая делать скриншоты и сохранять их как картинки с оригинальным номером. Программа позволяет выбрать область для создания снимка экрана и продолжительность захвата. ... Capture Screenshot - Сделать снимок экрана Вы можете сделать свой собственный снимок или сделать снимок с оригинальным номером. Вы также можете захватывать с временным интервалом или идентификатором. Особенности • Простой в использовании и работает быстро. • Позволяет выбрать область для создания снимка. • Редактирует исходный номер. • Установка не требуется.... Power Toolbar — Power Toolbar — программа, добавляющая полезные ярлыки на панели инструментов в Internet Explorer. ScreenShot - Take Screenshot Portable делает снимки вебсайтов и целых веб-страниц. Он также позволяет сохранять изображения в буфер обмена и сохранять изображения в виде файлов PDF или JPG. Диспетчер питания — управляет состоянием питания вашего компьютера и выключает компьютеры в указанное время. System Inspector — получает статистику по вашему оборудованию и настройке. Easy File Server — легко создайте домашний или офисный файловый сервер. Virus Remover Free это простое в использовании приложение, которое поможет вам удалить все виды компьютерных вирусов. Он позволяет очищать записи реестра, файлы и даже выполнять полное сканирование системы. Virus Remover Free Free - Удаление широкого спектра компьютерных вирусов, включая MailBots, W32/Bcbot, W32/Bcbot, W32/Bcbot, W32/Bcbot, W32/Cerob, W32/Cerob, W32/Cerob, W32/Pbit, W32/ Пбит, W32/Пбит, W32/Пбит, W32/Пбит, W32/Пбит, W32/Пбит, W32/Мнкум. Мастер по ремонту компьютеров - Поддержите ваш компьютер в рабочем состоянии 1eaed4ebc0

# **DeskView Crack With Full Keygen X64**

Спасибо за ваш вклад в распространение этой программы - это реальная помощь! Целью DeskView является просмотр удаленных рабочих столов/терминалов, а также просмотр (отображение) рабочего стола и его содержимого, когда он находится в фокусе. Это немного похоже на окно на удаленном рабочем столе, которое можно увеличивать, уменьшать и перемещать. Чтобы использовать DeskView, вам необходимо установить клиентскую программу на свой локальный компьютер (ее можно использовать для презентации другим пользователям, для просмотра удаленного рабочего стола и т. д.). Когда вы впервые запускаете DeskView, он запросит имя хоста, которое вы можете использовать для доступа к удаленному рабочему столу, но вы также можете найти удаленный рабочий стол, нажав кнопку обзора. Значок, который появляется в трее, когда вы устанавливаете клиент на свой компьютер, напомнит вам о DeskView. Чтобы использовать клиент, вы запускаете его, затем открываете окно Internet Explorer, выбираете «Файл» -> «Создать» и выбираете «Удаленный рабочий стол». Обратите внимание, что у вас должен быть Internet Explorer 5.5 или выше. Если вы используете компьютер под управлением Windows 95/98/Me/NT/2000, клиент DeskView обнаружит наличие сеанса удаленного рабочего стола и предложит вам его использовать. Чтобы начать сеанс удаленного рабочего стола, щелкните значок DeskView и выберите запуск удаленного сеанса. Вы можете указать, для какого пользователя предназначен удаленный сеанс, и пароль для пользователя, если он у вас есть. Чтобы выйти из сеанса удаленного рабочего стола, щелкните значок DeskView и выберите закрытие сеанса. Спасибо за загрузку этой программы, я надеюсь, что вы найдете ее полезной. Исходный код DeskView включен в этот zip-файл. Я решил разрешить более частые обновления. Если вы уже используете эту версию, вам не нужно обновляться. Если вы не хотите обновляться, просто удалите каталог установки этой версии и начните использовать последнюю версию. Примечание по программированию. Начиная с этой версии, DeskView будет использовать диалоговые окна Windows API (вместо диалоговых окон Win32) для отображения рабочего стола, когда DeskView находится в фокусе.Это более эффективный способ отображения рабочего стола. Некоторые диалоговые окна Win32 (например, окно состояния обновления) нельзя использовать в DeskView. Кроме того, DeskView создаст новое окно Internet Explorer при запуске и будет использовать это окно, когда оно находится в фокусе. Это означает, что окно DeskView

#### **What's New In DeskView?**

DeskView — это простое в использовании приложение, позволяющее просматривать изображения с удаленного рабочего стола и управлять окнами. Программа использует архитектуру клиент/сервер и создает соединение по протоколу HTTP. Вы можете отправлять файлы и общаться с пользователем с удаленного рабочего стола. Это удобный инструмент, который можно использовать для презентаций или обработки ошибок при использовании компьютера. Подозрительный троян удаленного доступа C#/C++ Это вредоносное приложение представляет собой удаленный троян C#/C++, который хранит ваши пароли и заражает вас. Он загружает дополнительные инструменты из даркнета, включая инструменты низкого уровня, такие как руткиты и эксплойты. Эвристика «Эвристика» — это тип процесса анализа программного обеспечения, при котором

программа анализируется «объективно», без особого отношения к исходному коду анализируемой программы. Эвристика позволяет автоматически обнаруживать определенные шаблоны в программном обеспечении, что может привести к обнаружению ранее неизвестных уязвимостей. Эвристика — это форма обнаружения на основе сигнатур, при которой наблюдаемое поведение программы сопоставляется с набором предварительно скомпилированных сигнатур. Основное предположение состоит в том, что аналогичные, ранее наблюдаемые программы демонстрируют аналогичное поведение. В результате аналогичные, ранее неизвестные программы также будут демонстрировать подобное поведение. Таким образом, эвристика может использоваться для обнаружения ранее неизвестных уязвимостей в программном обеспечении, которое не подвергалось какому-либо расширенному анализу. Эвристика позволяет автоматически обнаруживать определенные шаблоны в программном обеспечении, что может привести к обнаружению ранее неизвестных уязвимостей. Эвристика — это форма обнаружения на основе сигнатур, при которой наблюдаемое поведение программы сопоставляется с набором предварительно скомпилированных сигнатур. Основное предположение состоит в том, что аналогичные, ранее наблюдаемые программы демонстрируют аналогичное поведение. В результате аналогичные, ранее неизвестные программы также будут демонстрировать подобное поведение.Таким образом, эвристика может использоваться для обнаружения ранее неизвестных уязвимостей в программном обеспечении, которое не подвергалось какому-либо расширенному анализу. Пирс Пирс был морским орудием, разработанным Сэмюэлем Ф.К. Shull и построен компанией General Railway Signal Company в 1903 году. Это было одно из первых в своем роде и первое практическое военно-морское орудие в мире. Он был немедленно принят на вооружение ВМС США, и с тех пор аналогичные орудия использовались другими военно-морскими силами. Пирс был морским орудием, разработанным Сэмюэлем Ф.К. Шулл и построен компанией General Railway Signal Company в 1903 году.

# **System Requirements:**

ОС: Windows 10, Windows 8.1, Windows 8, Windows 7 SP1, Windows Server 2012 R2, Windows Server 2012, Windows Server 2008 R2 SP1 Windows 10, Windows 8.1, Windows 8, Windows 7 с пакетом обновления 1 (SP1), Windows Server 2012 R2, Windows Server 2012, Windows Server 2008 R2 с пакетом обновления 1 ЦП: многоядерный ЦП с тактовой частотой 2,0 ГГц или выше Многоядерный ЦП с тактовой частотой 2,0 ГГц или выше Память: 4 ГБ ОЗУ 4 ГБ ОЗУ Графика: Nvidia Geforce GTX 560 Ti или AMD Radeon HD 78